# Autodesk AutoCAD 2013 ®Fundamentals ®

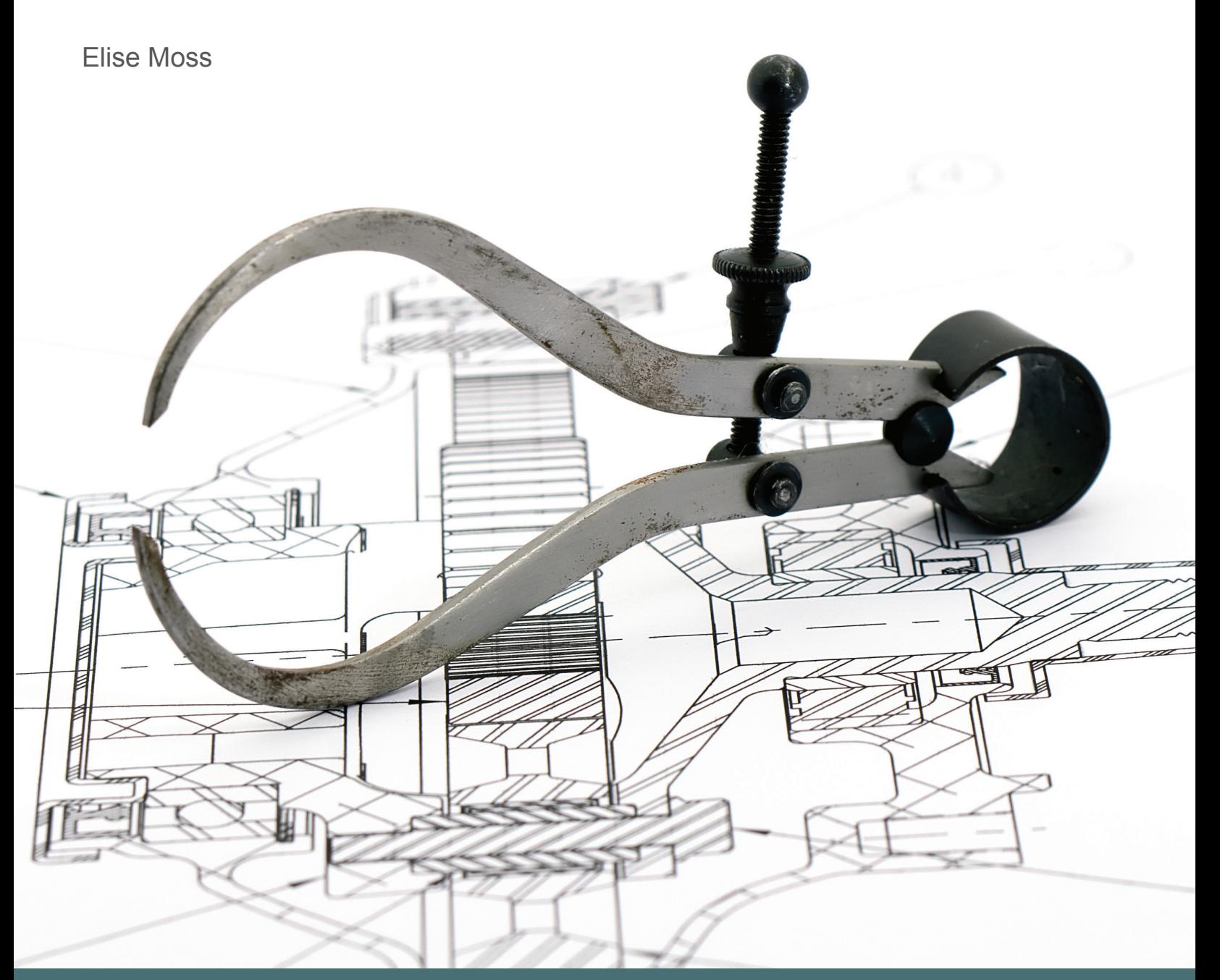

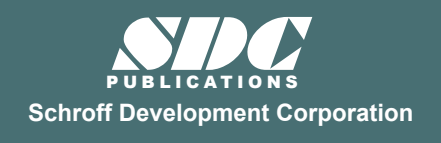

 www.SDCpublications.com Better Textbooks. Lower Prices.

#### Visit the following websites to learn more about this book:

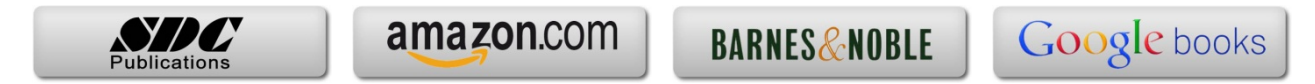

## *Table of Contents*

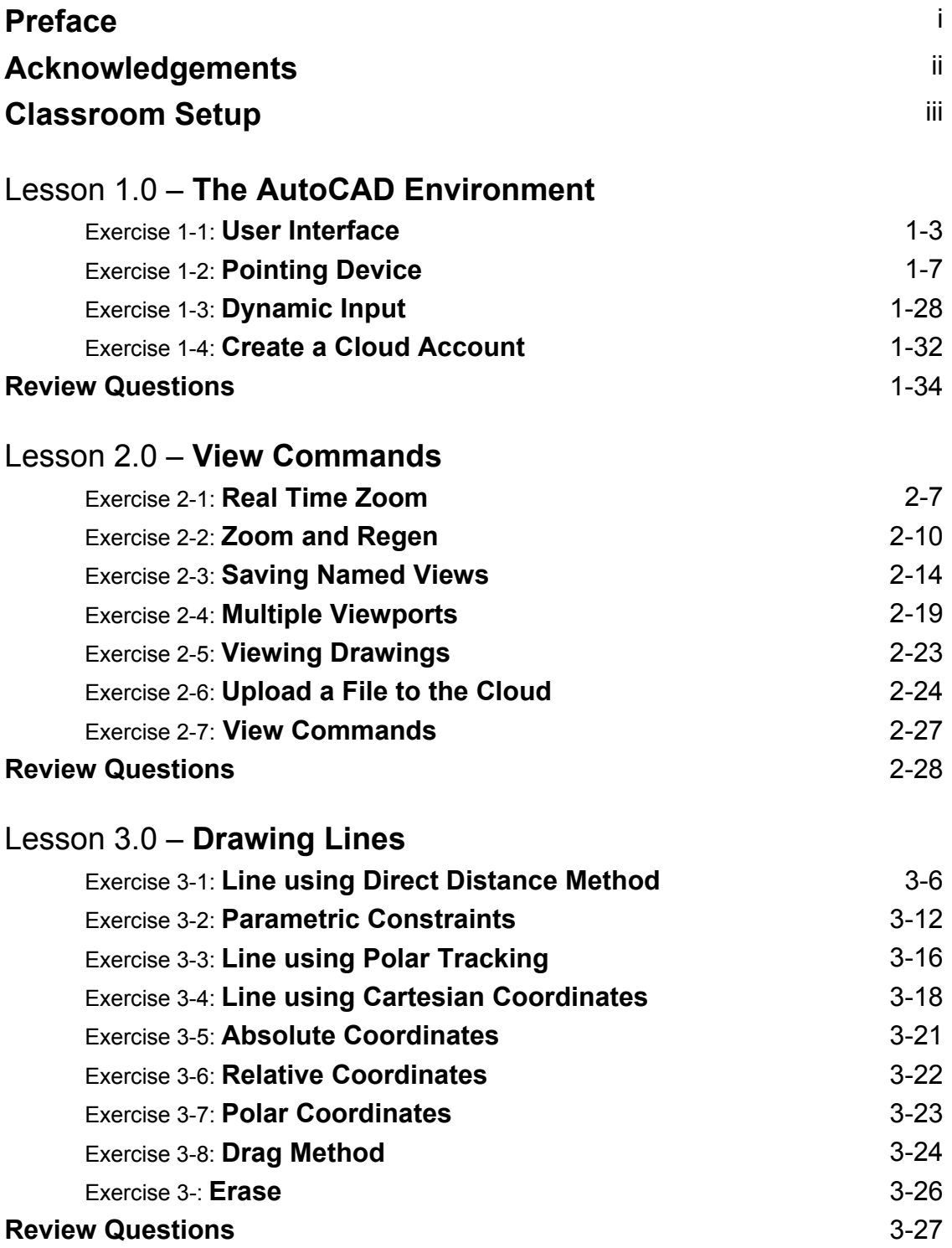

### Lesson 4.0 – **Draw Commands**

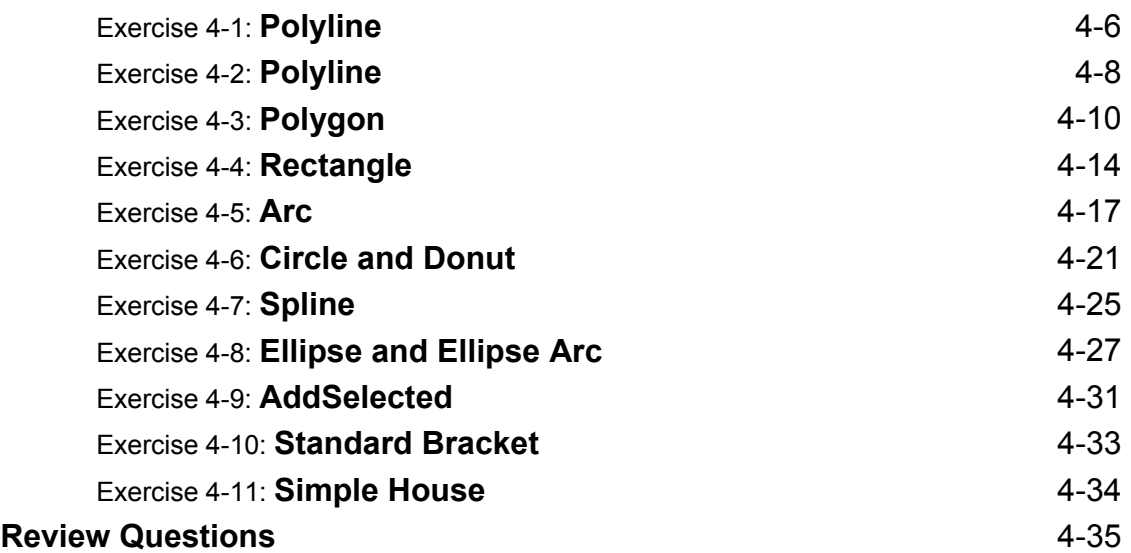

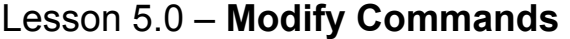

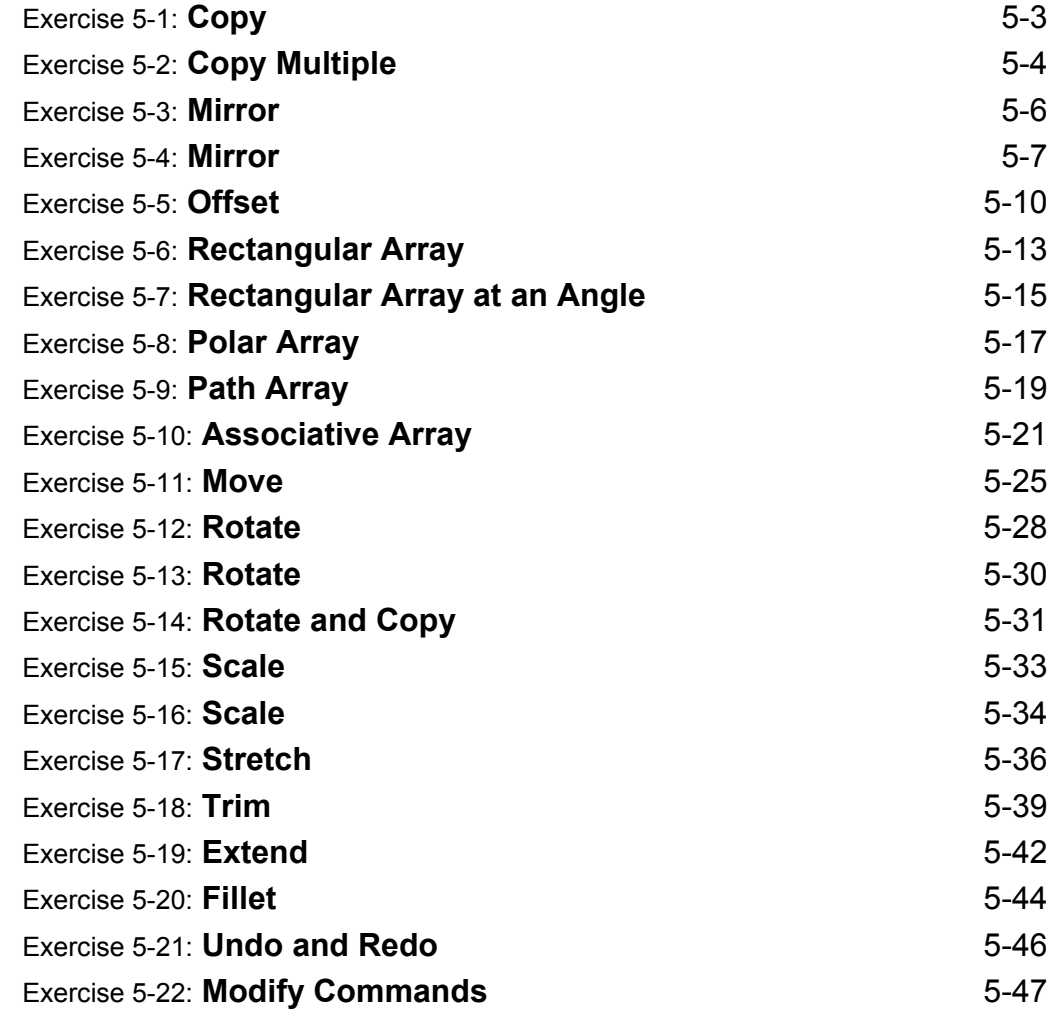

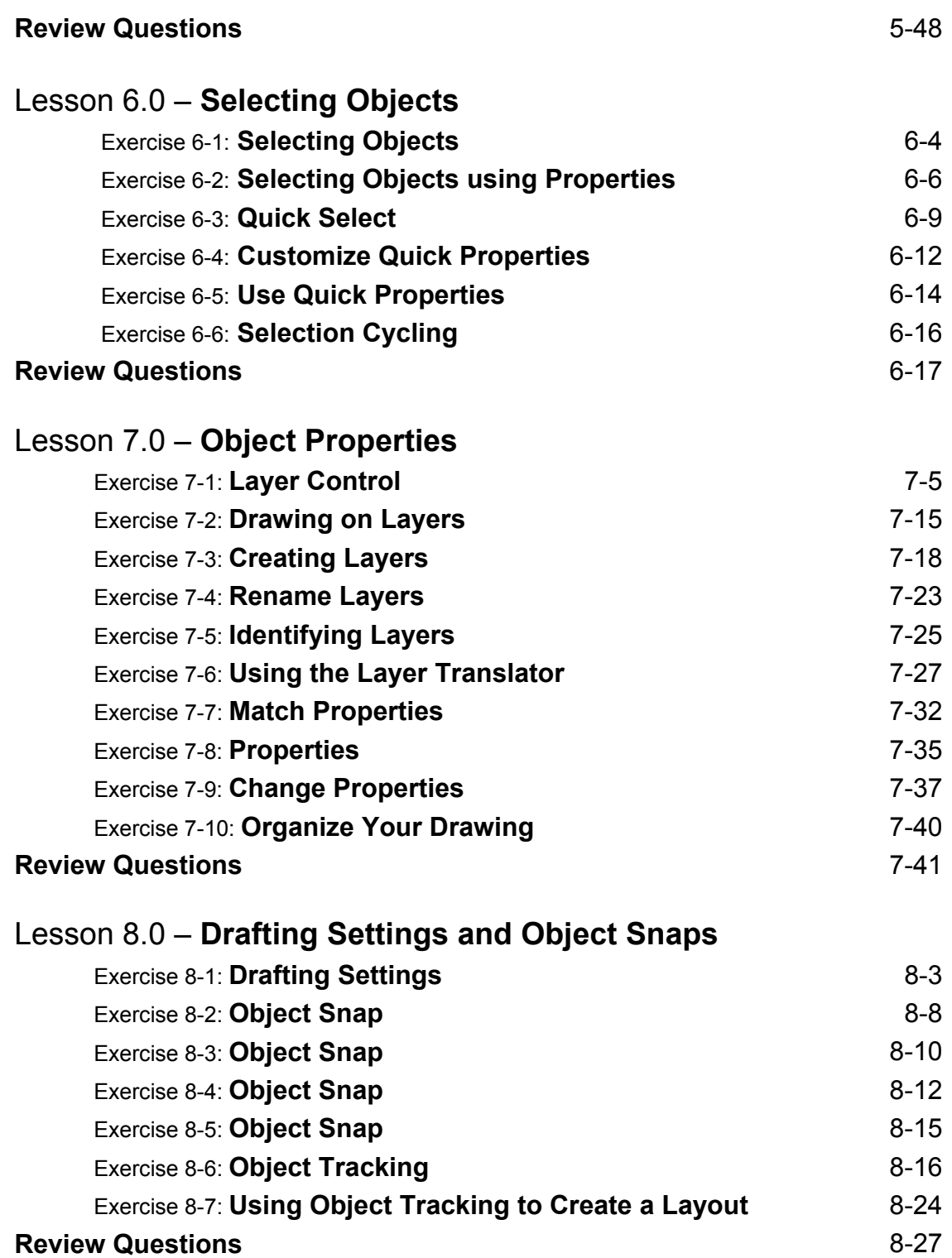

#### **vi**

#### Lesson 9.0 – **Dimensions**

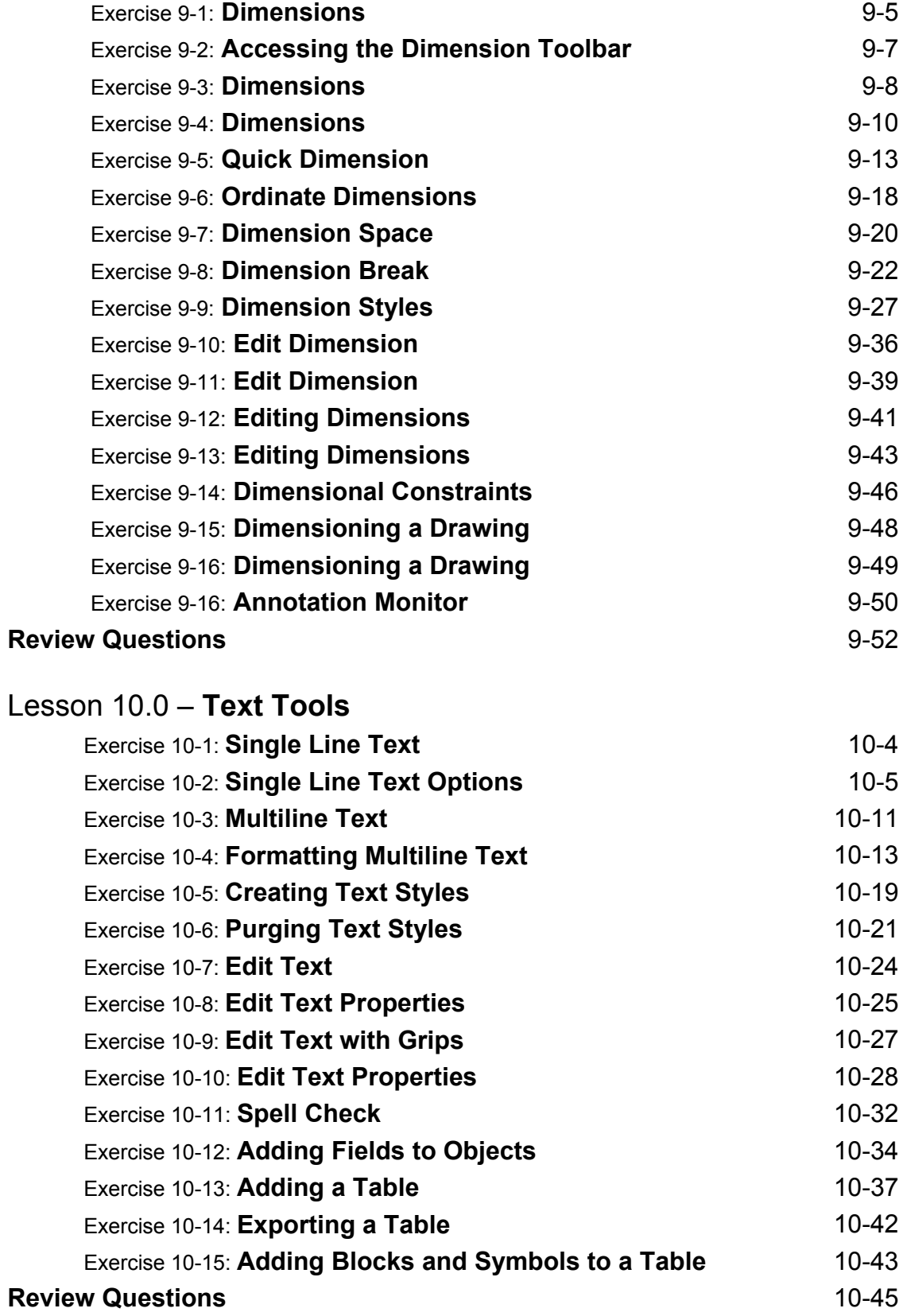

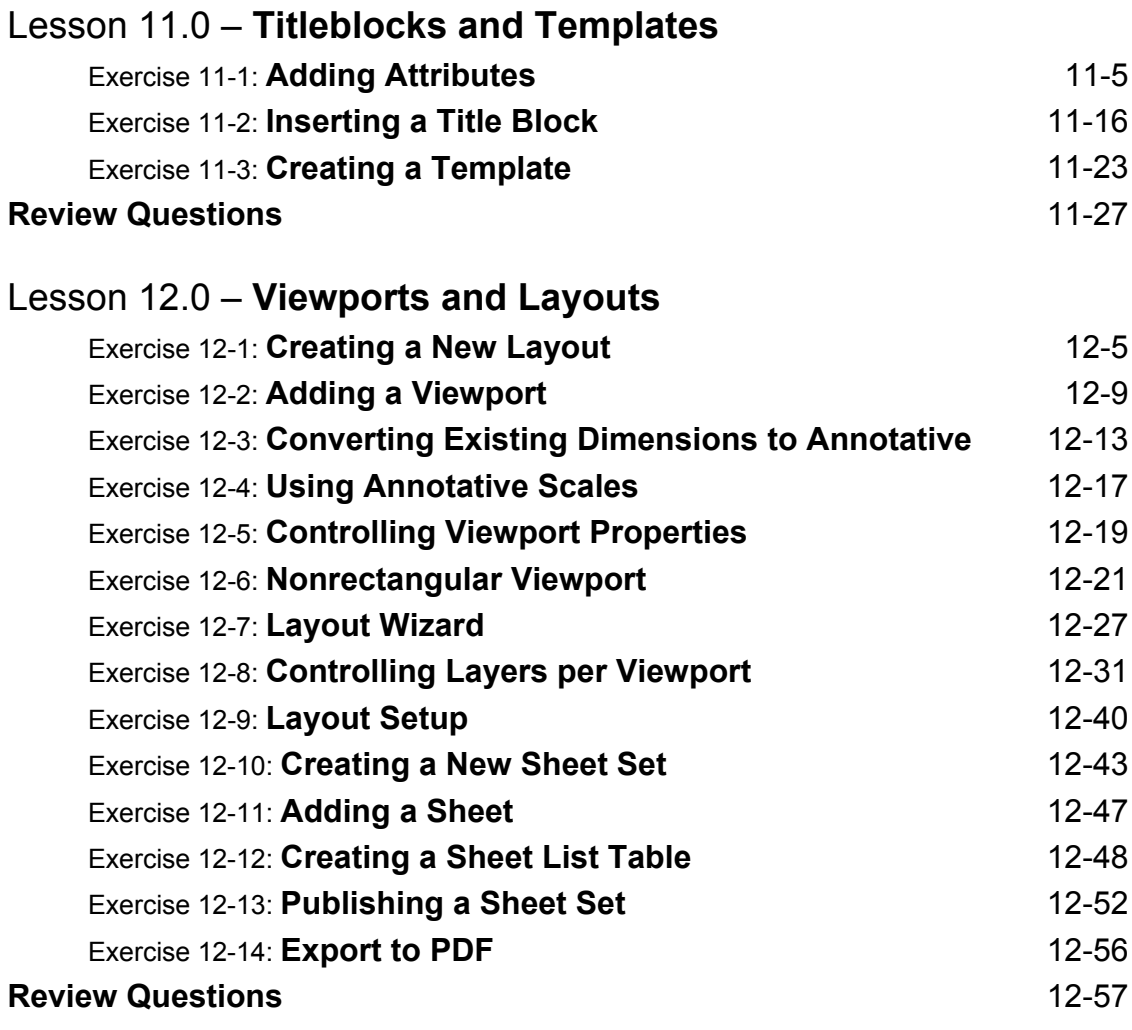

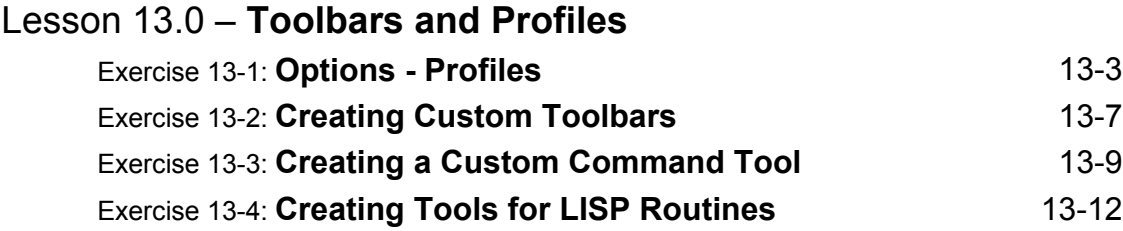

#### **About the Author**